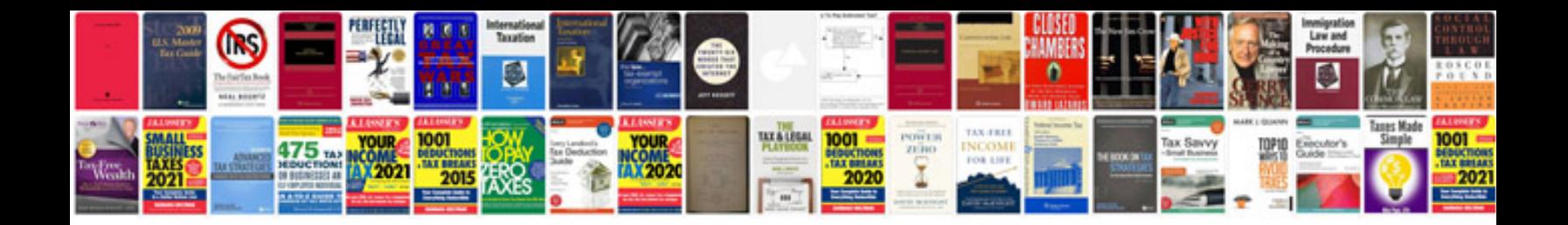

**Verb to be worksheets**

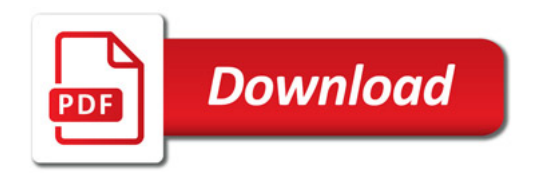

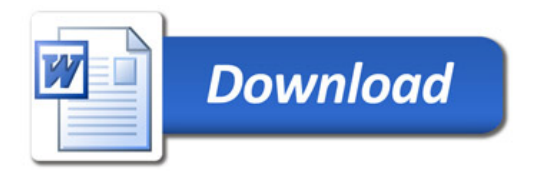